# TIPS DE SEGURIDAD EN TWITTER

Configurar la cuenta para recibir alertas de inicio de sesión mediante la dirección de correo electrónico. Twitter proporciona mediante este control un código de respaldo en caso de pérdida o robo de información.

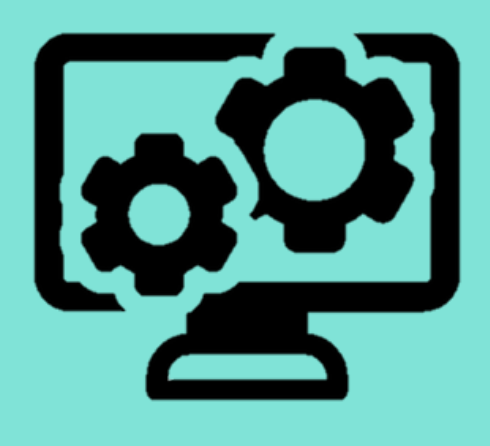

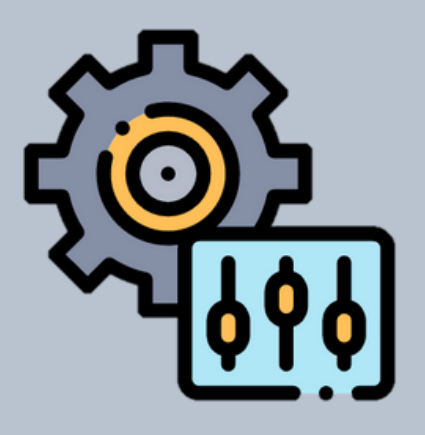

## **CONFIGURAR** VERIFICACIÓN DE INICIO DE SESIÓN

Las aplicaciones de terceros son aplicaciones que compilan los desarrolladores externos en la plataforma de Twitter. Twitter no las posee ni está a cargo de su manejo. Cuando conectas una aplicación de terceros a tu cuenta de Twitter, le concedes a esa aplicación el acceso para utilizar tu cuenta. Configura adecuadamente los permisos de acceso de estas aplicaciones.

#### GESTIONAR PERMISOS DE APLICACIONES DE TERCEROS

Evitar compartir tu geolocalización mediante los mensajes publicados (Tweet), Twitter permite eliminar la localización de publicaciones realizadas.

## ELIMINAR LA UBICACIÓN

Los mensajes directos, también conocidos como DMs, es el medio por el cual puede ser victima de ataques de phishing, no ofrezcas sus datos de username y password cuando lo soliciten por esa vía. En ese caso puedes reportar los DMs como spam en Twitter.

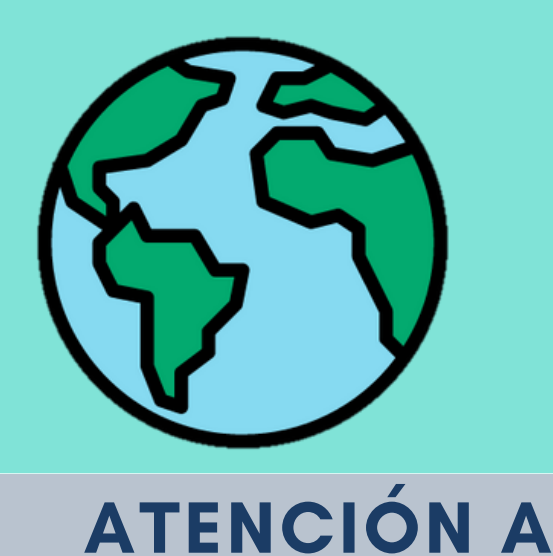

LOS DMS

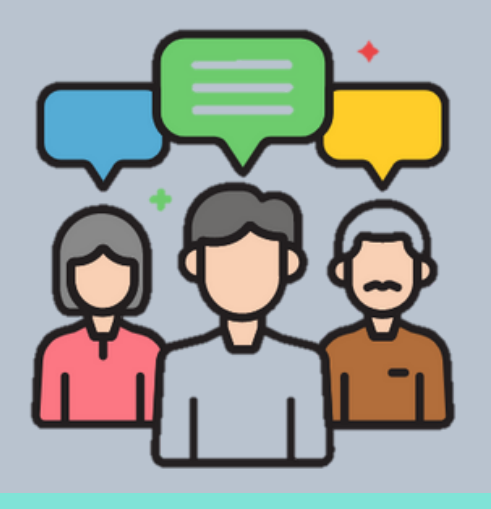

No olvidar crear contraseñas seguras, utilizar una contraseña única para cada una de tus cuentas, usar un gestor de contraseñas y configura doble factor de autenticación.

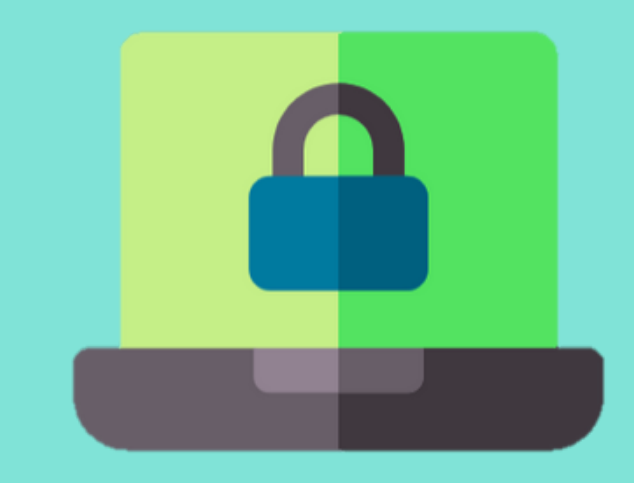

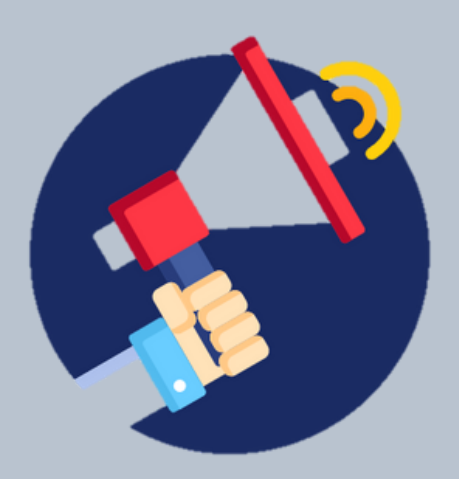

### REFORZAR LAS CONTRASEÑAS

Puedes denunciar directamente desde un perfil o un Tweet determinados incumplimientos, por ejemplo: spam, contenido abusivo o perjudicial, anuncios inapropiados, autolesiones y suplantación de identidad.

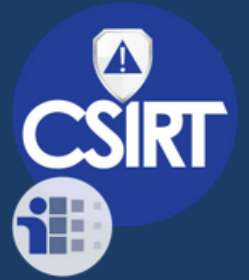

EQUIPO DE RESPUESTA A<br>INCIDENTES DE SEGURIDAD<br>DE LA INFORMACIÓN

#### DENUNCIAR CUALQUIER VIOLACIÓN

E-Mail: info@cert.pa Phone: +507 520-CERT (2378) Web: https://cert.pa Twitter: @CSIRTPanama